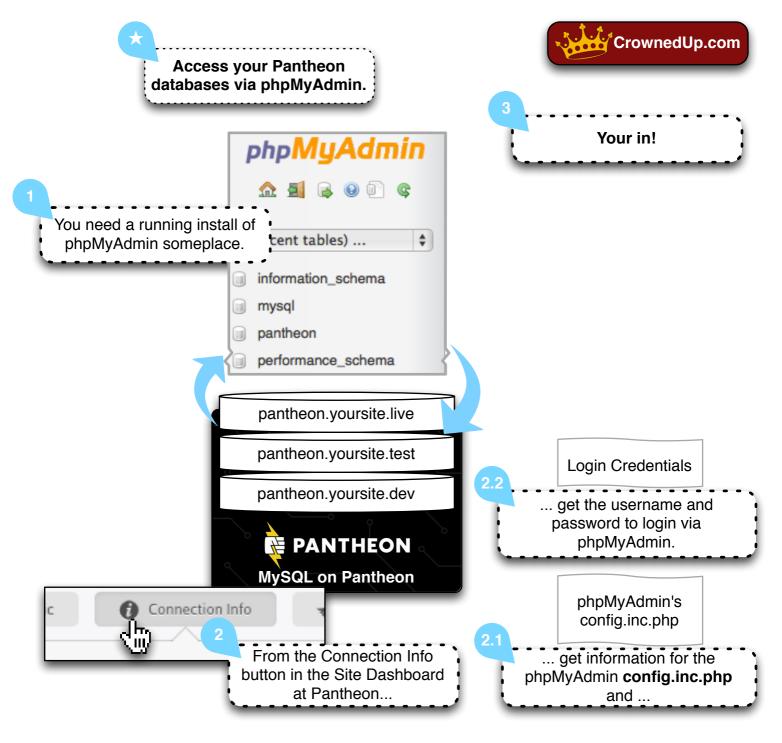

## ★ Access your Pantheon databases via phpMyAdmin.

- 1.) You need a running install of phpMyAdmin someplace.
- 2.) From the Connection Info button in the Site Dashboard at Pantheon...
  - 2.1) get information for the phpMyAdmin config.inc.php and ...
  - **2.2)** get the username and password to login via phpMyAdmin.
- 3.) Your in! Have fun.

as per http://helpdesk.getpantheon.com/customer/portal/articles/1390576

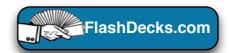